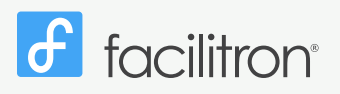

Creating Schedules

## 1 Quick Start Guide

After your account is setup, your most frequent operating functions will consist of **Creating Schedules** and Administering Reservations. Schedules should be made by accessing your account's Dashboard.<br>To Create a Schedule **Sche**<br>Doard<br>

## To Create a Schedule:

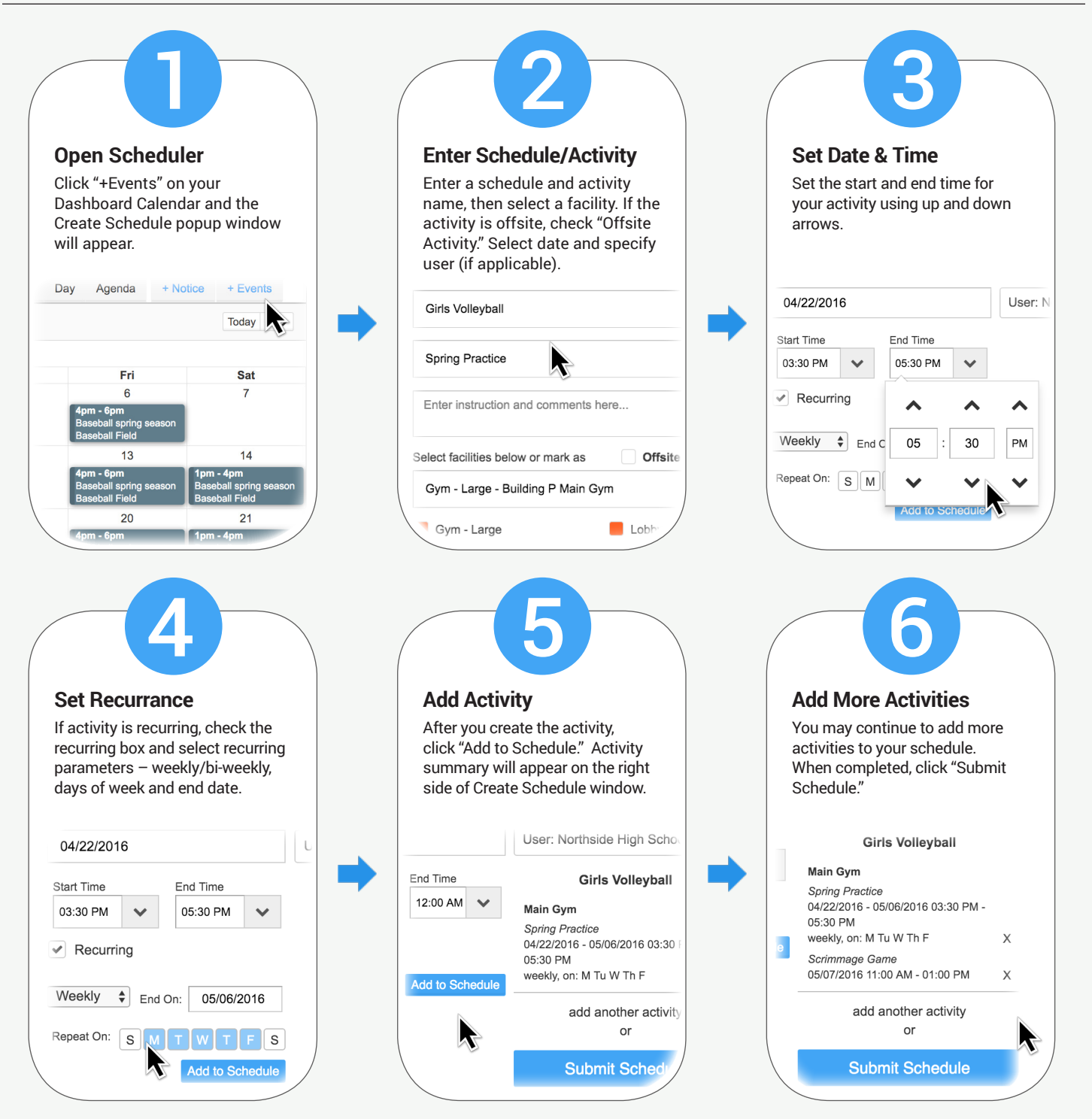

Scheduling requests stay in the "pending" state until approved. As an Administrator, your own requests may be set to be approved automatically. For approving pending schedules or for other reservation administration functions, see **Quick Start Guide - Administering Reservations**.